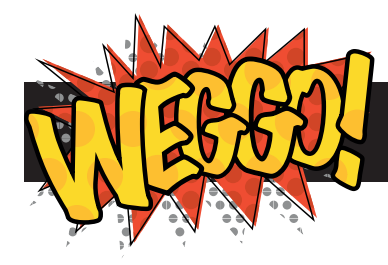

# **Your Top Ten Favourites**

Make an ordered list of your favourite things

#### **1. Get started**

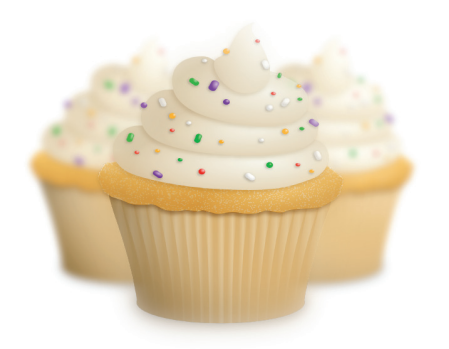

What do you want to make a list of? It could be your favourite types of cake; ice cream; animals; bands; TV programmes; or something else.

Click the rubbish bin to clear your page.

# **2. Different types of lists**

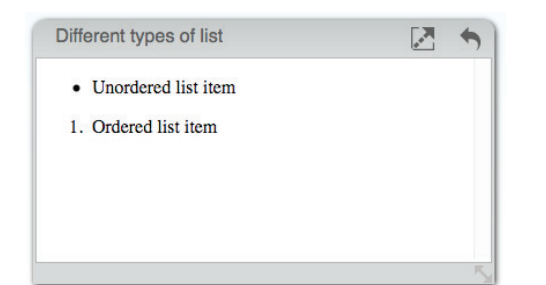

HTML has several types of list, and we've included two of them in Weggo: the unordered list and the ordered list.

An unordered list (<u1>) puts a dot before each item.

An ordered list (<o1>) puts a number before each item.

We're going to use an ordered list to make a "top ten".

#### **3. Starting the list**

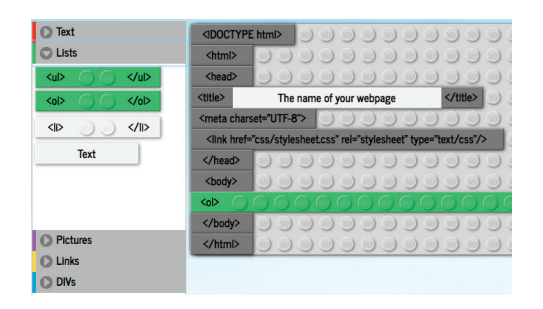

Click on the "Lists" section in the Block Box. You'll see green blocks for <ul> and <ol>.

Drag the <ol>tag block into the Code Area.

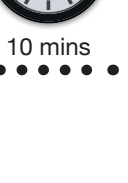

**3**

#### **4. List items**

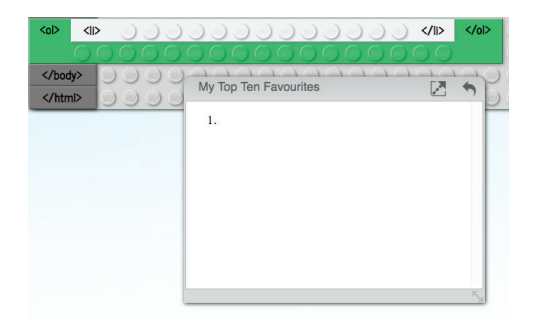

You've made a list, but it's empty. Every list, whether it's a shopping list or a web page list, needs list items.

Below the unordered list and ordered list tags in the Block Box is a list item  $\langle$ 1i > block. Drag it on top of the <ol> block in the Code Area.

Notice that you now have a "1" in the output window.

## **5. Adding content**

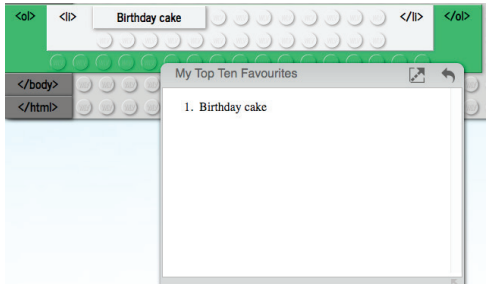

Just like the  $\langle h1 \rangle$  and  $\langle p \rangle$  tags in the previous tutorial, we need to provide content. So drag a content block onto your <li> block.

You can click it to edit it.

Well done, you've just made the first item in your list.

#### **6. More list items**

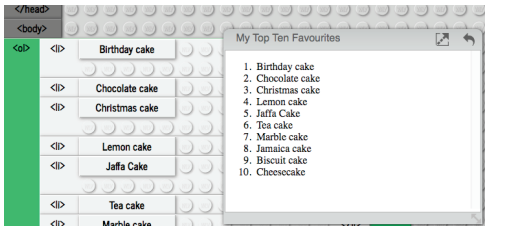

A list needs more than one item (otherwise it wouldn't be a list!) Drag another <1i> block and content block onto your ordered list.

You can only add content to the last item on the list, but content can be edited ay any time.

### **7. Add a headline**

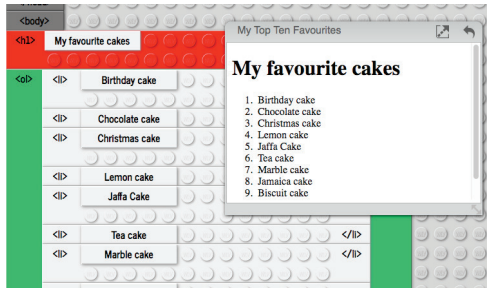

Great job on making your list!

Give it a headline so that everyone knows what it is. Drag an <h1> block above it and add a content block.

Don't forget to name your page too.

**Well done!**